## **Equipment recommendations for Graphic Storytelling:**

From August 2023, Graphic Storytelling is moving to a bring your own device technical set-up. This set-up covers students admitted from 2023 and on.

The school will provide licenses for the required software as needed in the curriculum for installation on personal computers.

We will assign you a personal desk for setting up your equipment. You can also borrow a PC monitor for use at your desk. We also provide scan and print facilities.

In order to have the best possible teaching experience during your education we highly recommend that students enrolled in the Graphic Storytelling education bring the following equipment below.

## Personal Laptop/Computer

Students are asked to provide a laptop or computer for the daily teaching and assignment work. You can choose to bring a workstation computer for installing at your desk, but we recommend a laptop for portability. The computer will need to be able to run the software taught in the curriculum including Adobe Photoshop and After Effects. Both Windows and Mac platforms are supported.

The computer should be capable of running the following software:

- Adobe Photoshop, Illustrator, InDesign and After Effects.
- Clip Studio Paint
- Unity game engine

(Note that these software packages may change during the education)

# To help you choose a suitable machine, here are some general recommendations for hardware.

Windows computers:

- Modern i5 or i7 processor.
- 16 Gb or more of DDR5 ram.
- 512GB or more of SSD storage.
- NVidia or AMD graphics card with 4GB of onboard ram.

Apple computers:

Any recent M1 or M2 MacBook or MacBook Pro.

Note that these are only guidelines. You may choose other configurations if you prefer.

## Drawing tablet

A drawing tablet or screen tablet will be an important tool for drawing and illustration at the education. These tablets come either with or without built-in screens. Which type you provide is up to your ergonomic preference and budget.

See the "Wacom Intuos Pro" and "Wacom Cintiq Pro" models to illustrate the difference between the two types. Consider portability when choosing models as you may want to take the equipment home or between rooms.

Phone: +45 87 55 49 00 | taw@via.dk | www.animationworkshop.via.dk

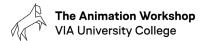

Some cheaper tablets only offer pressure sensitivity. We recommend a model that supports both pressure and tilt sensitivity. In the Wacom model ranges tilt is supported in the "Pro" models.

## Other

IPads with ProCreate or similar sketching software are widely used in modern illustration work and can be a great addition to a standard laptop. You may also consider using an IPad as a drawing tablet for your Mac or PC using tools such as "Astropad".

A pair of comfortable headphones is also worth considering.

Students are responsible for installing and maintaining their own equipment including software installation and hardware compatibility.

#### Insurance.

The school **does not** offer insurance on the equipment provided and is not liable for any loss or damage to personal equipment.

## Disclaimer.

Please note that these specifications and recommendations are subject to change during your education. Especially in regard to equipment and software provided by the school.